# WS34 – Chemical Addition Retrofit for systems that serve less than or equal to 3,300 people Application

MassDEP Bureau of Water Resources, Drinking Water

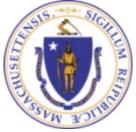

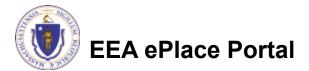

### Overview

- This presentation is to assist in completing a new WS34 Chemical Addition Retrofit for systems that serve less than or equal to 3,300 people Application.
- This approval serves to protect the health and welfare of the public through the control of any product or operation that comes into contact with public drinking water.
- Regulatory authority for these approvals is stated in 310 CMR 22.04(6), of the Drinking Water Regulations.
- This presentation will take you screen by screen through the ePLACE online permitting application process.

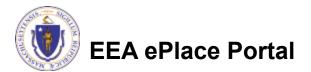

## **General Navigation**

Always Click Continue Application »

to move to the next page.

- Do NOT use the Browser Back Button as this will take you out of the system
- Any field with a red asterisk (\*)is required before you can move off the page.
- Click Save and resume later to save your work and resume at a later time.
- Click on the tool tips where applicable to get more details.
- Suggested preferred browsers are Chrome and Microsoft Edge

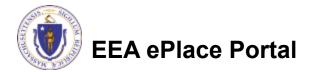

## How to Apply

#### First time users:

- Click or type this address on your browser: <u>https://eplace.eea.mass.g</u> <u>ov/citizenaccess</u>
- Follow the prompts to create a new user account
- Log into your account in EEA ePlace using your username/password

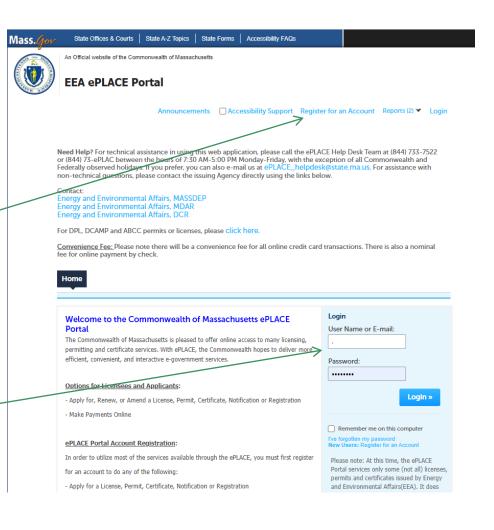

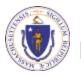

### File an Online Application

#### Click here to start

| Home      |                       |  |
|-----------|-----------------------|--|
| Dashboard | My Records My Account |  |

#### Welcome TEST TESTING

You are now logged in to the Commonwealth's EEA ePlace Portal.

#### What would you like to do?

- New License, Permit, Certificate, Notification or Registration Click Here
- Renew License, Permit, Certificate or Registration (select "My Records" above)
- Amend License, Permit, Certificate or Registration (select "My Records" above)

Please note: At this time, the EEA ePLACE Portal services only some (not all) licenses, permits, certificates and Registrations issued by Energy and Environmental Affairs(EEA). It does not service any other type of license or permit that is issued or approved by the Commonwealth or any of its agencies or municipalities. This Portal will not service any federal licenses or permits.

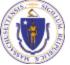

#### EEA ePlace Portal

File an Online Application

#### File an Online Application

#### Read and accept the Terms and Conditions

#### Click the checkbox and click "Continue"

**File an Online Application** 

#### **Online Applications and Record Authorization Form**

Welcome to the Commonwealth of Massachusetts eLicensing and ePermitting portal. In order to continue, you must review and accept the terms outlined as set forth below. Click the "Continue" button in order to proceed with the online submission process.

In order to perform licensing and permitting transactions online, you were required to register for the eLicensing and ePermitting Portal. All registered users of the eLicensing and ePermitting Portal are required to agree to the following:

1. Use of the Commonwealth of Massachusetts eLicensing and ePermitting Portal is subject to federal and state laws, which may be amended from time to time, including laws governing unauthorized access to computer systems. Online inquiries and transactions create electronic records that in some instances might

I have read and accepted the above terms.

#### Continue »

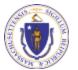

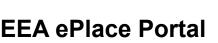

## Apply for a WS34 Application

- Click on "Apply for a DEP Authorization-Drinking Water(DW)" to expand the list of applications
- You can also search for the application on the search bar field

#### Home Dashboard My Records My Account

#### Commonwealth of Massachusetts EEA ePLACE (ePermitting) Online Services

#### New Applicants

The Commonwealth of Massachusetts EEA ePLACE (ePermitting) portal provides the ability to file applications for licenses, permits, certificates, notifications and registrations. From the listing below, please click on the appropriate link to expand the options, select the service that you would like to use and click the continue button.

#### Existing Applicants:

Click Home and use the "My Records" tab to renew or amend a license, permit, certification or registration. If they are not listed under the "My Records" tab, please select the "Link your account" option found in section below. You will be prompted for a "record identification code" and "authorization code". from the Account Link notification you received. If you have not received a notification letter, please contact the ePLACE Help Desk Team at (844) 733-7522 or (844) 73-ePLACE between the hours of 7:30 AM - 5:00 PM Monday-Friday.

For easier and quicker way to find your application from the list below, Use Search Bar. Type in the name of your application or a keyword in the search field and click search for results.

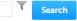

- Apply for a DEP Authorization Drinking Water (DW)
- Apply for a DCR Authorization Construction and Vehicle Access Permits
- Apply for a DCR Authorization Special Use Permits
- Apply for a DEP Authorization Air Quality (AQ)
- Apply for a DEP Authorization Hazardous Waste (HW)
- Apply for a DEP Authorization NPDES (WM)
- Apply for a DEP Authorization Solid Waste (SW)
- Apply for a DEP Authorization Watershed Management (WM)
- Apply for a DEP Authorization Waterways Chapter 91 (WW)
- Apply for a DEP Authorization Water Pollution Wastewater (WP)
- Apply for a DEP Authorization Water Pollution Residuals (WP)
- Apply for a DEP Authorization 401 Water Quality Certification (WW)
- Apply for a DEP Authorization Toxic Use Reduction (TUR)
- Apply for a MDAR Authorization
- Apply for an EEA General Request
- Link Your Account For MassDEP Only

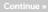

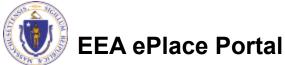

## Apply for a WS34 Application

Select "WS34 – "Chemical Addition Retrofit for systems that serve less than or equal to 3,300 people Application" and click the continue button at the bottom of the page to start your application

```
    Apply for a DEP Authorization - Air Deality (AD)

* Apply for a DEP Authorization - Drinking Water IDW
     WSR7 - Zone II Delineation Proposal Application
     WARK - Zone II Demeation Assessed Application
     WS10 - Cross Connection Certification Application
     W1511 - Minor New Technology Approval Approate
     WS12 - Major New Technology Approval Application
     WINTEL Approval to Aido and Conduct a Pumping Text for a Source lass from 70 of 90 Approximate
     WS45 - Approval of Pumping Test Report and to Construct a Source less than 70 GPM Application
     WRITE . Approval to Ado and Conduct a Pumping test for a Source (0.0198 or Security Application
     WS19 - Approval of Pumping Test Report for Source of T0 GPM or Creater Application
     WK28 - Approval to Construct a Source of 70 HPM or one and Application
     WS21 - Approval to Conduct Pliet Study Application
     W822 - Approval of Pliot Study Support Application
     WS25 - Approval to Construct a Facility to Treat less than One Million GPD Application
     WREE Approvates Construct a Facility to reat more than the Million HPH Application
     WS25 - Approval of Treatment Facility MotiFication Application
     WARE, THERE REPORTED BY ACCOUNT OF MALEY ARRAY LAND ARRIVATION
     WS27 - Sew Technology Approval for Water Additives and Coatings with Third Party Approval Application
     WXXX - Approval Of Dep working MaxNeeline Profession Application
     WS29 - Chemical Addition Reiroft for systems that serve more than 5,500 people Application
     WESTAL Installation of Westing Machine Device Agencation.
     WS30G - Installation of POU/POE Treatment Device Application
     West - new receiving you water and to making westing water and the structure with their party approve application
     WS32 - Distribution Modifications for Systems that wrive more than 3,300 people Application
    WEEK - Institution Medilications for Nysions that serve 3, 181 people of lass Application
   #W$34 - Chemical Addition Rehoft for systems that serve less than or your its 2,300 people Application
     WESTAL, INSTALLATION OF WIRDING MICHINE AT 100 OF MILLO INCIDENCE ON CONCENTRATION Application
    W$353 - Installation of POUPOE Treatment Device of Ten or More Locations on One Distribution System Application
     WKBL ADDRESS OF WHAT SOURCE Application
   WS37 - Approval of Transient Non-Community Source Lave than T CPM Application
Apple for a DCP Authorization - Hagardoux Waste HW
3. Annual data a 1999 And and a data at MINING (MAR).
P Apply for a DEP Authoritation - Laboratory Cartification Program (LSS)
Apply for a DEP Authorization - Solid Waste SWI

    Apply for a DPP Additionsation - Toma Use Reduction (108)

P. Apply for a DEP Authoritation - Watershed Management (WM)
Apply for a DEP Authorization - Writer Pollation Residuals (WP).

    Apply for a DVP Authorization - Water Pollation Restructive (MP

Apply for a DEP Authorization - Waterways Chapter 91 (WW)
Apply for a DEP Authorization - 401 Water Gaality Certification (WW)
Appropriate Mithe Autoon 20100
Apple for an EEA General Recent
Eink Your Account - For Mass DEP Only
> creative
```

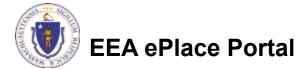

## **Contact Information: Important NOTE**

#### ❑ There are three contact sections in the next screen:

- □ **Permittee**: the person or signatory authority responsible for signing and accepting all conditions of the Permit
  - □ If you are the Permittee, click "Add New" button and select the checkbox "Use Login Information"
  - □ If you are not the Permittee you have the option to Add New and enter all the Permittee Information or if the Permittee has an EEA ePlace account, then you have the option to look them up under "Look Up" option
- Permittee Company: here enter the company information the Permittee is affiliated with, if applicable.
- Application Contributors: use this section if multiple users will be coordinating in the preparation of this application
  - If you are unable to find the correct contributor, click on the "Save and resume later" button. Advise the contributor to create an account in the EEA ePLACE Portal and then resume the application.

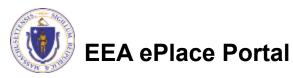

## **Step 1: Contact Information**

- Add Permittee, please read the section instructions and add accordingly
- Add Permittee Company, if applicable
- Look Up "Application Contributors", if applicable
- Click "Continue Application" to proceed

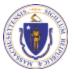

**EEA ePlace Portal** 

Clear

Save and resume late

10

Contact Type

No records found

Continue Application >

Step 1: Contact Information > Page 1 of 1

### **Step 2: Location Information**

- Enter the Name of Location and Address
- Add the Latitude and Longitude if available
- Click "Continue Application" to proceed

| 1 Information         | 2 Location<br>2 Information | e s Apple           | callon<br>netkm   | 4 Decuments           | 5 Special Fee<br>Provision | 6            |
|-----------------------|-----------------------------|---------------------|-------------------|-----------------------|----------------------------|--------------|
| Step 2:Locati         | ion Informatio              | n>Page1of1          |                   |                       | * Indicate                 | e a required |
| Location Infon        | mation                      |                     |                   |                       |                            |              |
| Peace enter your      | location informatio         | n below accordingly | . If a location n | ame is not available, | please enter N/A. If loca  | tion does r  |
| have a street num     | ber, please writer 'U       |                     |                   |                       |                            |              |
| •<br>Name of Location |                             |                     |                   |                       | 0                          |              |
|                       |                             |                     |                   |                       | 2                          |              |
| *Street #             | *Street Nam                 | are a               | Street Na         | ame 2                 |                            |              |
|                       |                             |                     |                   |                       |                            |              |
| • City:               | đ                           | State: (7)          | • 71p:            | Ø                     |                            |              |
|                       | 0                           | Longitude           | 0                 |                       |                            |              |
| Latitude              |                             |                     |                   |                       |                            |              |

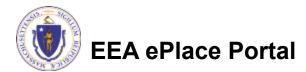

### **Step 3: Application Information**

- Enter the PWS ID. If unavailable enter N/A.
- Add any additional information that might help the agency with the review of this application
- Click "Continue Application" to proceed

| Step 3: Application Information > Page 1 of 1     Public Water System (PWS ID)   * Please enter the PWS ID. If unavailable, please enter N/A:   Additional Information   Please use this space to enter additional information that may seem pertinent to your application. Additional Information: | 1 Contact<br>Information | <sup>2</sup> Location<br>Information | 3 Application<br>Information | 4 Documents               | 5 Special Fee<br>Provision | 6        |
|----------------------------------------------------------------------------------------------------|--------------------------|--------------------------------------|------------------------------|---------------------------|----------------------------|----------|
| Public Water System (PWS ID)  Please enter the PWS ID. If unavailable, please enter N/A: Additional Information Please use this space to enter additional information that may seem pertinent to your application.                                                                                  | Step 3:Applica           | tion Information>                    | Page 1 of 1                  |                           | * indicates                | a requir |
| Additional Information<br>Please use this space to enter additional information that may seem pertinent to your application.                                                                                                    | Public Water Sys         | item (PWS ID)                        |                              |                           |                            | arequi   |
| Additional Information<br>Please use this space to enter additional information that may seem pertinent to your application.                                                                                                    |                          |                                      |                              |                           |                            |          |
| Please use this space to enter additional information that may seem pertinent to your application.                                                                                                    | Please enter the P       | WS ID. If unavailable, ple           | ease enter N/A:              |                           |                            |          |
| Please use this space to enter additional information that may seem pertinent to your application.                                                                                                    |                          |                                      |                              |                           |                            |          |
|                                                                                                    |                          |                                      |                              |                           |                            |          |
|                                                                                                    |                          |                                      |                              |                           |                            |          |
|                                                                                                    |                          |                                      | rmation that may soom        |                           | tion                       |          |
|                                                                                                    |                          | e to enter additional info           | rmation that may seem        | pertinent to your applica | tion.                      |          |
|                                                                                                    | Please use this space    | e to enter additional info           | rmation that may seem        | pertinent to your applica | tion.                      |          |

**Continue Application** »

Save and resume later

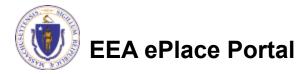

### Step 4: Documents

- Upload all required documents for your application
  - The required documents will be listed in the table
- To begin attaching documents, click "Browse"

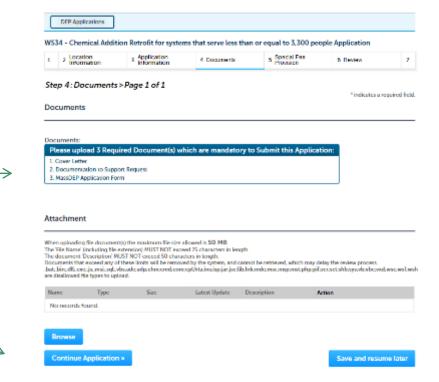

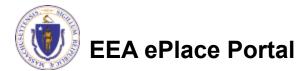

## Step 4: Documents (Attaching)

- A "File Upload" window opens
- Click "Browse"
- Choose the file(s) you want to attach.
- When all files reach 100%, click "Continue"

| File Upload<br>When uploading file document(s) the maximu<br>The 'File Name' (including file extension) MUS<br>The document 'Description' MUST NOT excer<br>Documents that exceed any of these limits w<br>retrieved, which may delay the review proces | ST NOT exceed <b>75 characters</b> in length.<br>ed <b>50 characters</b> in length.<br>ill be removed by the system, and cannot be | × |
|----------------------------------------------------------------------------------------------------|----------------------------------------------------------------------------------------------------|---|
| Blank Upload 1.docx                                                                                                    | 100%                                                                                                    |   |
| Blank Upload 2.docx                                                                                                    | 100%                                                                                                    |   |
| Blank Upload 3.docx                                                                                                    | 100%                                                                                                    |   |
|                                                                                                    |                                                                                                    |   |
|                                                                                                    |                                                                                                    |   |
| Continue Browse                                                                                                    | Remove All Cancel                                                                                                    |   |
|                                                                                                    |                                                                                                    |   |

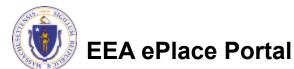

## Step 4: Documents (Attaching)

- Select the document type
- Provide a description of each document that you uploaded
- Click "Browse" to add more documents
- When all documents are uploaded and described, click "Save"

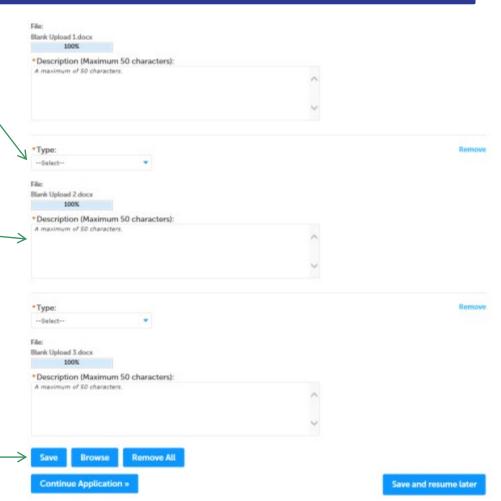

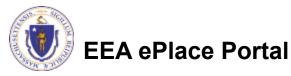

### Step 4: Documents (Attaching)

- You should see a message that you have successfully attached documents
- Review the list of attached documents
- When ready, click on "Continue Application" to proceed

|                                                                                                    | man and a state of the second state of the second state of the sec                                                                                                    | Contraction from the second                                                                                                    | and the second large sha                                                                                                    | and the second second sec | and a local section.                                                                                           |
|----------------------------------------------------------------------------------------------------|----------------------------------------------------------------------------------------------------|----------------------------------------------------------------------------------------------------|----------------------------------------------------------------------------------------------------|----------------------------------------------------------------------------------------------------|----------------------------------------------------------------------------------------------------|
| WS24 - Chi                                                                                                    | maa abortor                                                                                                    | -                                                                                                    | THE TRUE DERVE LESS TH                                                                                                    | en or equal to 3,300 p                                                                                                    | acpre Appecation                                                                                               |
| 1 × Local                                                                                                    | rsion<br>marsion                                                                                                    | Application<br>Information                                                                                                    | 4 Decements                                                                                                    | <ul> <li>Special Fave<br/>Provision</li> </ul>                                                                                                    | 6 Review                                                                                                    |
| Step 4: Doci                                                                                                    | uments>Pag                                                                                                    | eiofI                                                                                                    |                                                                                                    |                                                                                                    | "Indicates a required field.                                                                                   |
|                                                                                                    | d 3 Required D                                                                                                    | locument(s) which                                                                                                    | are mandatory to Sul                                                                                                    | amic this Application:                                                                                                    |                                                                                                    |
| Please uploa<br>L Cover Later                                                                                                    | an in Seguri Dep                                                                                                    |                                                                                                    | are mandatory to Sul                                                                                                    | and this Application.                                                                                                    |                                                                                                    |
| Please uploa<br>L.Cover Later<br>2. December 146                                                                                                    | an in Seguri Dep                                                                                                    |                                                                                                    | n are mandatory to Sul                                                                                                    | amit this Application                                                                                                    |                                                                                                    |
| Please uploa<br>L.Cover Later<br>2. December 146                                                                                                    | an in Seguri Dep                                                                                                    |                                                                                                    | rare mandatory to Sul                                                                                                    | enik this Application                                                                                                    |                                                                                                    |
| Piceso uplice<br>1. Cover Lasser<br>2. Descendante<br>1. Man DEP App<br>Attachment<br>When uploading fil<br>the Net Source for<br>the data served. If the resp<br>to the served is the resp<br>to the served. If the resp                                                                                                    | in to Support Drug<br>Scalar Form<br>Is decomentable for a<br>skelet plan to star so<br>some Support Plan to star<br>some Support Plan to star                                                                                                    | mainur fils de allow<br>d MCN 1021 1021 marei 4<br>filmand MC Jacob marei 4                                                                                                 | edia 50 MB.<br>h diana desa ke gita<br>n lengih - Tenggih ang ka sana diana diang                                                                                                    | rin vali oficit may delay fire                                                                                                    | Landard (Landard (Landard (Landard (Landard (Landard (Landard (Landard (Landard (Landard (Landard (Landard (La |
| Piceso uplice<br>1. Cover Lasser<br>2. Descendante<br>1. Man DEP App<br>Attachment<br>When uploading fil<br>the Net Source for<br>the data served. If the resp<br>to the served is the resp<br>to the served. If the resp                                                                                                    | in to Support Drug<br>Scalar Form<br>Is decomentable for a<br>skelet plan to star so<br>some Support Plan to star<br>some Support Plan to star                                                                                                    | mainur fils de allow<br>d MCN 1021 1021 marei 4<br>filmand MC Jacob marei 4                                                                                                 | edia 50 MB.<br>h diana desa ke gita<br>n lengih - Tenggih ang ka sana diana diang                                                                                                    | rin vati oficik may delay film<br>manyang mig ping algory si g                                                                                                    |                                                                                                    |
| Picescupics<br>L Cover Larser<br>2 Descentration<br>1 AnsroDP App<br>Attachment<br>When coloriding file<br>The The Name I have<br>Paralise and the Name I have<br>Paralise and the Name I have<br>Paralise a | in the Support Deep<br>Michael of Com<br>Relations from<br>the decommental of the r<br>state of the section of<br>the section of the section<br>of the section of the section<br>of the section of the section<br>of the section of the section<br>of the section of the section<br>of the section of the section<br>of the section of the section<br>of the section of the section<br>of the section of the section of the<br>Type -                                                                                                    | nacina na filo dos allos<br>of Maltin Coll manuel (<br>nacina na filo dos ana fino<br>nativado ana dos ana filo<br>nacional dos ana filo<br>Nace<br>Inconstructura nacional | od is SDINE.<br>1 direct dama to lengths<br>in dength in the set of the set of the | rin val of all may delay fire<br>management pringer (argue)                                                                                                    | aking pengising dina panal panahan dipanah                                                                     |
| Piceson place<br>L Cover Larser<br>2 Descent and a<br>1 Ansi ODP App<br>Attachment<br>When subsetime the<br>to the face and the<br>to the face and the face<br>to the face and the face<br>to the face and the face<br>to the face and the face<br>to the face and the face<br>to the face and the face<br>to the face and the face<br>to the face and the face<br>to the face and the face<br>to the face and the face<br>Reser                                                                                                    | in in Support Dep<br>Michael (1997)<br>Reduction Form<br>Reduction Form<br>Strategy (1997)<br>Reduction (1997)<br>Reduction (1 | nacina na filo dos allos<br>of Maltin Coll manuel (<br>nacina na filo dos ana fino<br>nativado ana dos ana filo<br>nacional dos ana filo<br>Nace<br>Inconstructura nacional | ed is 50 MIS.<br>In discussions as the gits<br>in the gal is<br>the regular manufacture of the discussion<br>the arcs regular to the discussion<br>Tatent Egenter Description                                                                                                    | rin ovel admit resp fickop for<br>mensjoneg und ging polyarysek<br>skow Ackee                                                                                                    | aking gaja ing kang sang sang sang sang sang sang sang s                                                       |

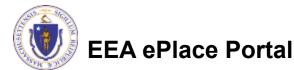

### **Step 5: Special Fee Provision**

- Select Special Fee Provision, if applicable.
- Click "Continue Application" to proceed

| ۰.   | 2      | <ul> <li>Application</li> <li>Information</li> </ul> | 4. Documents        | <ul> <li>Special Fee<br/>Provision</li> </ul> | a saway | Application<br>Culture      |
|------|--------|------------------------------------------------------|---------------------|-----------------------------------------------|---------|-----------------------------|
|      |        | Special Fee Pro<br>Fee Provision                     | nvision > Page 1 of | 1                                             |         | Production a required field |
| From | mptio  | n: 🕖                                                 |                     |                                               |         |                             |
| Ε.   |        |                                                      |                     |                                               |         |                             |
| Ford | usion  | (special agreement                                   | or policyt: 🕖       |                                               |         |                             |
|      | ettuti | on (ASP/IRP): 🕕                                      |                     |                                               |         |                             |
|      |        |                                                      |                     |                                               |         |                             |
| Dou  | ble Fr | ee for Enforcement                                   | Q                   |                                               |         |                             |
| 1    |        |                                                      |                     |                                               |         |                             |
| Haro | dship  | payment extension                                    | request: ①          |                                               |         |                             |

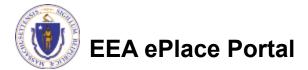

### Step 6: Review

- The entire application is shown on a single page for your review
- If you notice something that you want to change, click "Edit Application"
- Otherwise, continue to the bottom of the page

| 1 2 • Application                                                                                                    | 4 Documents | <ul> <li>Special Fee<br/>Provision</li> </ul> | N HIVOR          | <ul> <li>Application</li> <li>Cubin Bud</li> </ul> |        |
|----------------------------------------------------------------------------------------------------|-------------|-----------------------------------------------|------------------|----------------------------------------------------|--------|
| Step 6: Review                                                                                                    |             |                                               |                  |                                                    |        |
| Continue Application +                                                                                                    |             |                                               |                  | Save and resum                                     | w late |
| Seare review the information                                                                                                    |             |                                               |                  | tted, you will not be at                           | de to  |
| make changes. To make chang                                                                                                    |             | must contact the Departm                      | nent directly.   |                                                    |        |
| Review and Ce                                                                                                    | rtification |                                               |                  |                                                    |        |
|                                                                                                    |             |                                               |                  |                                                    |        |
|                                                                                                    |             |                                               |                  |                                                    |        |
|                                                                                                    |             |                                               |                  |                                                    |        |
|                                                                                                    |             | Edit Application                              |                  |                                                    |        |
|                                                                                                    | ∕           | Edit Application                              |                  |                                                    |        |
|                                                                                                    | 7           | Edik Application                              |                  |                                                    |        |
| mittee                                                                                                    | 7           | Edik Application                              |                  |                                                    |        |
| Winitiae                                                                                                    | 7           | Edik Application                              |                  |                                                    |        |
|                                                                                                    |             |                                               |                  |                                                    |        |
| ndividual<br>Reging Testing                                                                                                    |             | lephone #1517-726-3213                        |                  |                                                    |        |
| ndividual<br>Resing Texting<br>JOD Winter Screet                                                                                                    |             |                                               |                  |                                                    |        |
| ndividual<br>Bealing Tealing<br>Job Winter Street<br>Deston, NA. 02208                                                                                                    |             | lephone #1517-726-3213                        |                  |                                                    |        |
| ndividual<br>Besting Texting<br>JOD Witner Street<br>Deston, MA, 02205<br>Anthod Shates                                                                                                    |             | lephone #1517-726-3213                        |                  |                                                    |        |
| ndividual<br>Bealing Tataling<br>000 Whote Sowet<br>Doctors MA. 02208<br>Defact Status<br>Ase Logis Information: Yes                                                                                                    |             | lephone #1517-726-3213                        |                  |                                                    |        |
| ndividual<br>Bealing Tataling<br>000 Whote Sowet<br>Doctors MA. 02208<br>Defact Status<br>Ase Logis Information: Yes                                                                                                    |             | lephone #1517-726-3213                        |                  |                                                    |        |
| ndiversal<br>learning Tassing<br>00 Witnus Sarwet<br>looreen MA. 02200<br>hethod Status<br>Ase Logis Information: Yes                                                                                                    |             | lephone #1517-726-3213                        |                  |                                                    |        |
| ndrokaci<br>Selarg Testing<br>60 Winner Soner:<br>Norow, NA, 02208<br>New Distas<br>Re Logis Information: Vis<br>Permittee Company                                                                                                 | 5           | lephone #1517-726-3213                        |                  |                                                    |        |
| ndrokaci<br>Selarg Testing<br>60 Winner Soner:<br>Norow, NA, 02208<br>New Distas<br>Re Logis Information: Vis<br>Permittee Company                                                                                                 | 5           | lephone #1517-726-3213                        |                  |                                                    |        |
| Advocate<br>Bealog Testing<br>00 Winner Street<br>00 Winner Street<br>Network NAL 02006<br>Mithod Status<br>Are Logis Information: Yes<br>Permittee Company<br>Application Contributions                                           | 5           | lephone #1517-726-3213                        |                  |                                                    |        |
| Permittee<br>Internal<br>Bening Testing<br>00 Wines Sover<br>00 Wines Sover<br>00 Kogle Internation: Yes<br>Record Logic Internation: Yes<br>Permittee Company<br>Application Control buttors<br>Nationing D 0.010<br>Centers Type | 5           | lephone #1517-726-3213                        | Earriand Persons | Auber                                              |        |

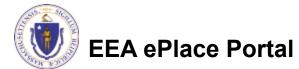

## Step 6: Review

- Read the Certification Statement
- Click the check the box to complete your certification
- Click on "Continue Application" to proceed with the submittal of your application

**EEA ePlace Portal** 

#### Application Submitter

Individual Testing Eipas Melrose, MA, 01928 Telephone #:123-123-2323 E-mail:testing@eipas.com

| Continue Application »                                                                                                    | Save and resume later   |   |
|----------------------------------------------------------------------------------------------------|-------------------------|---|
| By checking this box, I agree to the above certification.                                                                                                    | Date:                   |   |
|                                                                                                    |                         | - |
| I certify that I am familiar with the work proposed and that to the best of my knowledge and belief the i<br>this application is true, complete, and accurate. | nformation contained in | * |

## Step 7: Pay Fees

- Both online payment and pay by mail options are available
- Online payment will require a service charge
- Click the appropriate box to continue

| DEP Applications                                                                                        |  |
|----------------------------------------------------------------------------------------------------|--|
| WS34 - Chemical Addition Retrofit for systems that serve less than or equal to 3,300 people Application |  |

| 1 2 X 1 Documents 5 SOCIALFOC 6 Review 7 Pay Fees 0 Submitted | 1 2 3 | X 4 Documents | s Special Fee<br>Provision | 6 Review | 7 Pay Fees | A ADDRESSION<br>Submitted |
|---------------------------------------------------------------|-------|---------------|----------------------------|----------|------------|---------------------------|
|---------------------------------------------------------------|-------|---------------|----------------------------|----------|------------|---------------------------|

#### Step 7: Pay Fees

I listed below is the fee for the authorization that you are applying for. The following screen will display your total fees.

syment may be made by electronic check or credit card for a nominal processing fee. The electronic check fee is \$0.35 per transaction Credit card payments are 2.35% per transaction. Clicking on the RVCONTINE button will bring you to the secure online payments ponal. Once you have made payment, you will be returned to your application for submittal

Payment may also be made by mail. However, review of your permit will not begin until payment is received. By clicking on the Pay by Mail button, you will have submitted your application. You will receive a notification ernal with the location and address to send your payment. That information is also available in the instructions for this authorization.

#### Application Fees

| Feet                 | Amount     |
|----------------------|------------|
| WS58 Application Fee | \$350.00   |
| Total Fear           | \$\$\$0.00 |

Pay Online + Pay by Mail »

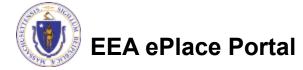

## Pay Online

- If you choose "Pay Online", you will be brought to this screen
  - Provide all payment and billing information
  - Accept the terms and conditions and click submit
- You will be e-mailed a receipt

| Billing Information | Payment Information                                                                                           |
|---------------------|----------------------------------------------------------------------------------------------------|
|                     | Credit/Debit Card Electronic Check/ACH                                                                        |
| First Name          | Card Type                                                                                                    |
| Enter First Name    | Select Card Type 🗸                                                                                            |
| Last Name           | Card Number                                                                                                   |
| Enter Last Name     | TEST MODE                                                                                                    |
| Street              | CVV Code                                                                                                    |
| Enter Street        | 123                                                                                                    |
| City                | Expiration                                                                                                    |
| Enter City          | 01 ~ 201! ~                                                                                                   |
| State/Territory     |                                                                                                    |
| Select State 🗸      | Check to accept both the Commonwealth of Massachusetts<br>and nCourt Terms Agreements.                        |
| Zip                 |                                                                                                    |
| Enter Zip           | Commonwealth of Massachusetts Terms<br>Agreement                                                              |
| Phone Number        |                                                                                                    |
| ()                  | I authorize the charge to my credit card for the amount<br>shown above. I agree to pay the total amount above |
| Email               | according to the card issuer agreement. By checking the                                                       |
| Enter Email Address | box below, I certify that I am an authorized user for the<br>above referenced credit card account.            |
| Confirm Email       |                                                                                                    |
| Enter Email Address | nCourt Terms Agreement                                                                                        |
|                     | ·                                                                                                    |

Please Verify above information before the Submit Payment Button is pressed. Do not click Submit Payment button more than one time.

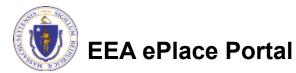

Back

### Pay by Mail

- If you choose "Pay by mail"
  - Check your email for instructions
- Your application will not be reviewed until payment is received

Payment online: If you have paid online by credit or ACH you will receive an additional notification from the epayment vendor that your payment is complete. Review of your application will begin. That notification will include a Reference ID # for your records.

Pay by Mail: If you chose the "Pay by Mail" option, please make your payment in the form of a check or money order made payable to the Commonwealth of Massachusetts. Do not send cash. You must include your Application Number 20-WM05-0047-APP on the check or money order that must be sent to the address below.

Department of Environmental Protection PO Box 4062 Boston, MA 02211

Review of your application will not begin until after your payment has been received and processed.

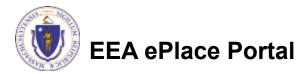

### Step 8: Submission Successful!

- When you submit your application, you will receive a Record ID so you can track the status of your application online
- Upon submission of your application please make sure to check your email for system notifications

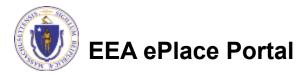

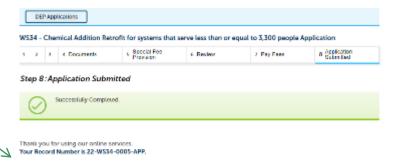

ou will need this number to check the status of your application.

### To check the status of an application

#### Log on to EEA ePlace portal

- <u>https://eplace.eea.mass.gov/</u> <u>citizenaccess</u>
- Go to your "My Records" page to see and/or track the status of an application

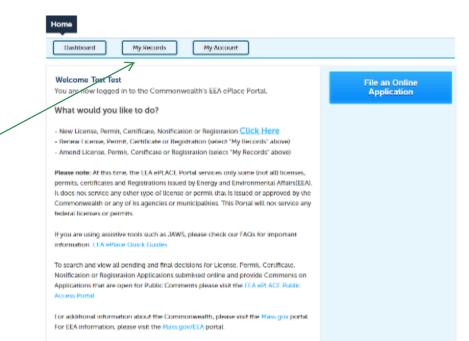

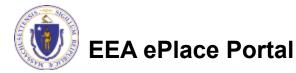

#### Questions?

For technical assistance:

- □Contact the ePlace Help Desk Team at (844) 733-7522
- □Or send an email to: <u>ePLACE\_helpdesk@state.ma.us</u>

For business related questions, please visit the link below: https://www.mass.gov/how-to/ws-34-water-treatment-chemical-addition-retrofitof-water-systems-serving-less-than-3300-people

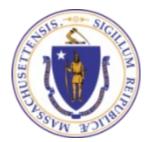

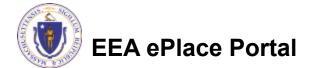